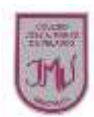

## **EDUCACIÓN TECNOLOGICA**

## **Ma. Isabel Trujillo Pino**

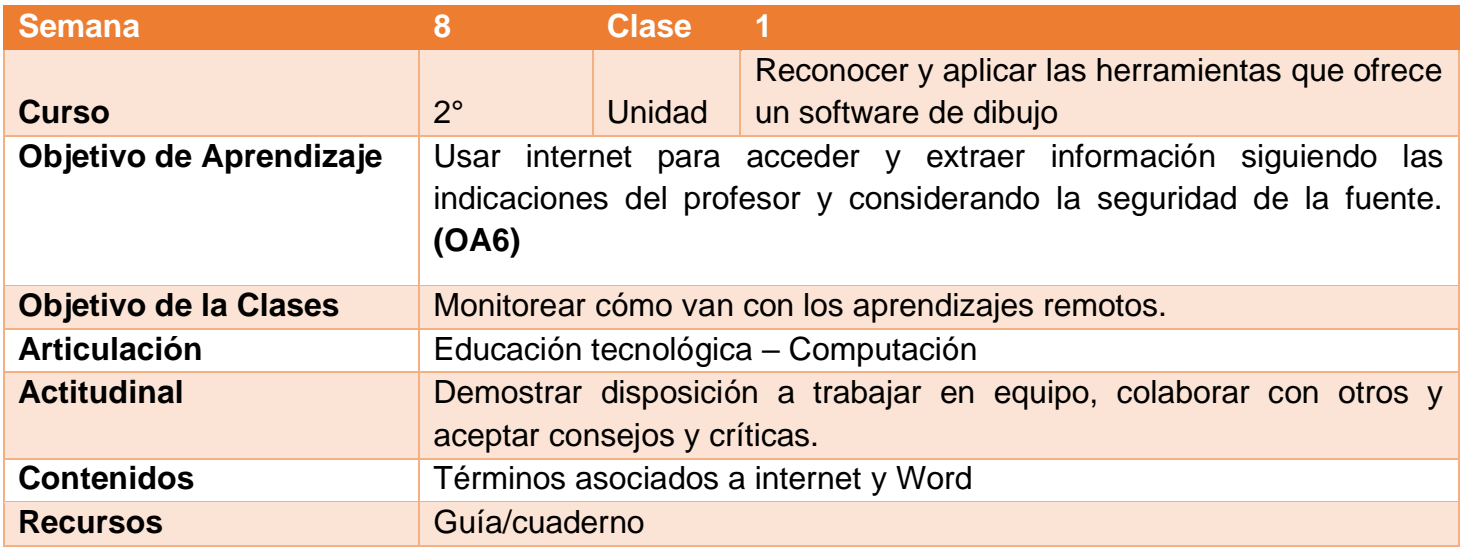

## **Buenos días Padres, apoderados y estudiantes:**

Sabemos que es de gran importancia su apoyo para el desarrollo de las actividades de los alumnos de segundo año básico, por lo que articulamos las asignaturas de Educación Tecnológica, y Computación, esto consiste en que la tarea será la misma para las dos asignaturas antes mencionadas. A continuación, pasaré a describir las actividades que debe realizar junto al alumno.

## **DESCRIPCIÓN DE LAS ACTIVIDADES**

1.- Esta semana los estudiantes **deberán Monitorear cómo van con los aprendizajes remotos.**

2.- El apoderado junto al estudiante debe seguir las instrucciones y desarrollar la guía en su cuaderno o impresa, teniendo en cuenta que el apoderado puede escribir las respuestas dadas por el estudiante.

3.- En la **actividad 1** el estudiante deberá Al igual que en un procesador de texto, realizar un texto breve sobre las personas que componen tu familia, utilizar distintos formatos de texto y colores. En la **actividad 2** el alumno deberá observar la imagen y encerrar que herramientas sirven para cambiar la letra, tamaño y color. En la **actividad 3** responder la siguiente pregunta ¿Por qué es importante la imagen que acompaña a la noticia? Y en la **actividad 4** Unir con una línea en termino con la definición que corresponda.

4.- La **tarea** a desarrollar esta semana es **dibujar que fue lo que más te gusto aprender en esta unidad**. Enviar la tarea través del correo electrónico o por WhatsApp, no olvide agregar el nombre del alumno y curso.